## **Hyper SQL Database**

YellowfinHSQLDB (Hyper SQL database)

 $\theta$ 83 質問する レポート ダッシュボード ストーリー プレゼント ビュー データソース トランスフォーメーショ... ディスカッション タスク

2. **HSQLDB Server**

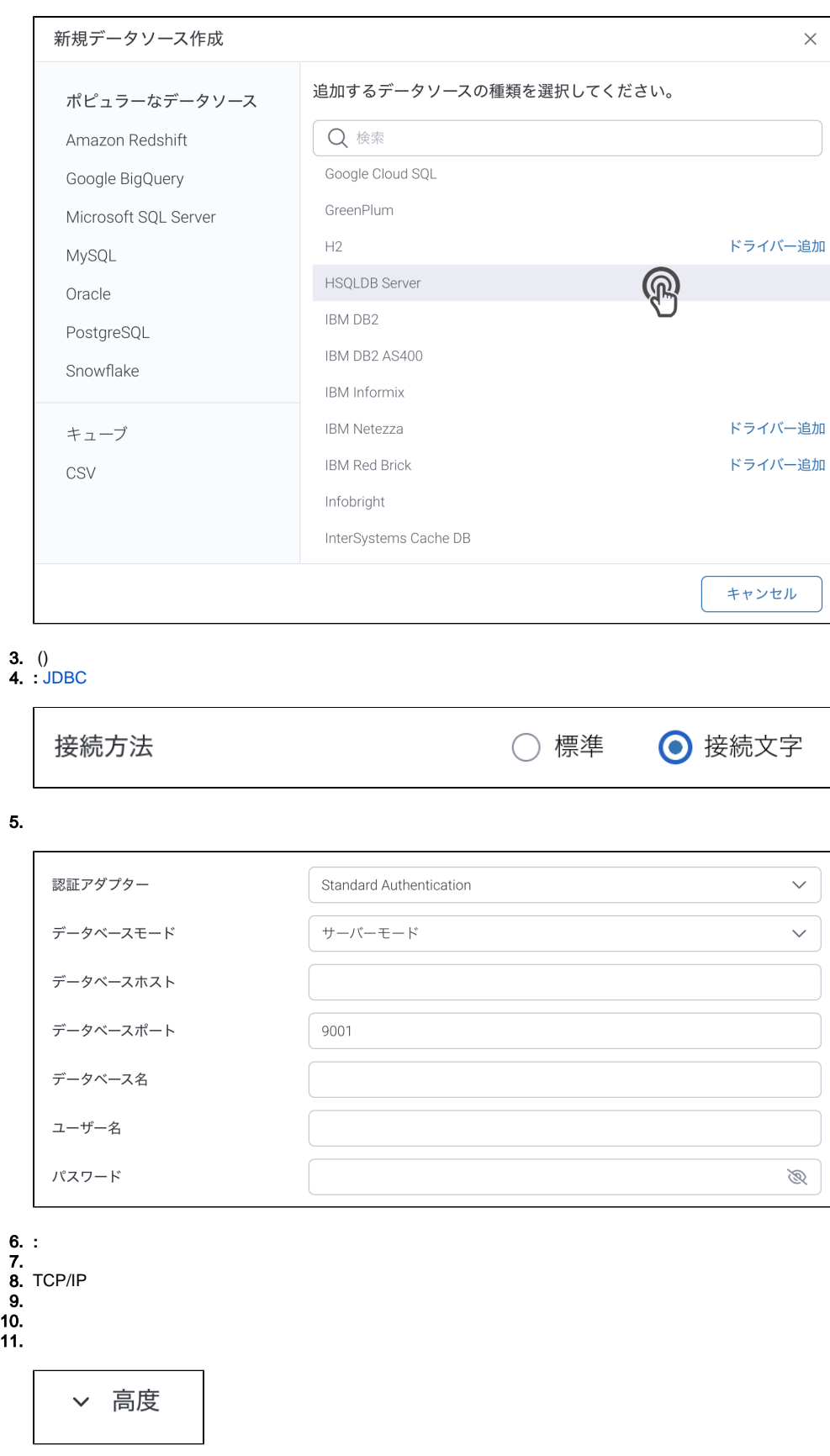

12.

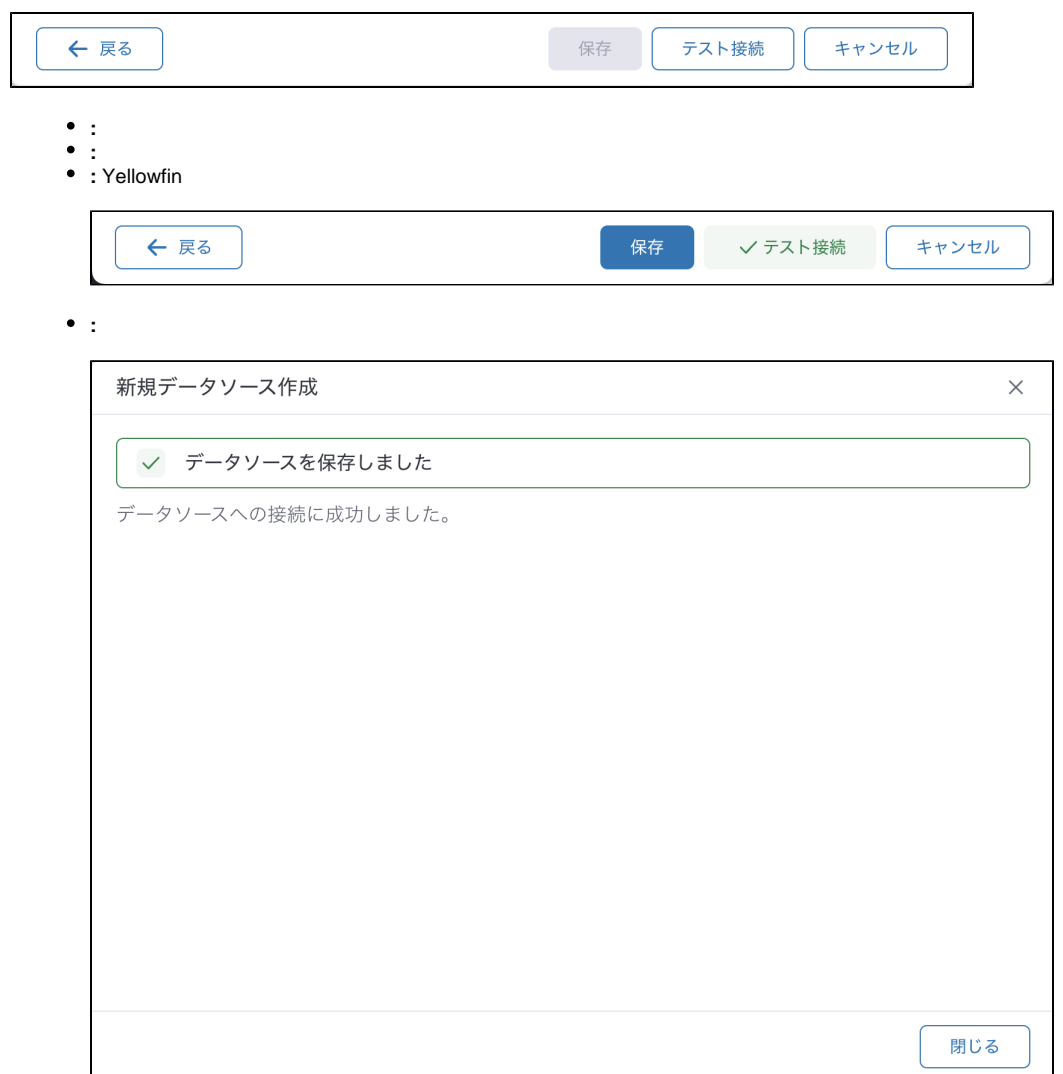